## Package: freqdist (via r-universe)

August 11, 2024

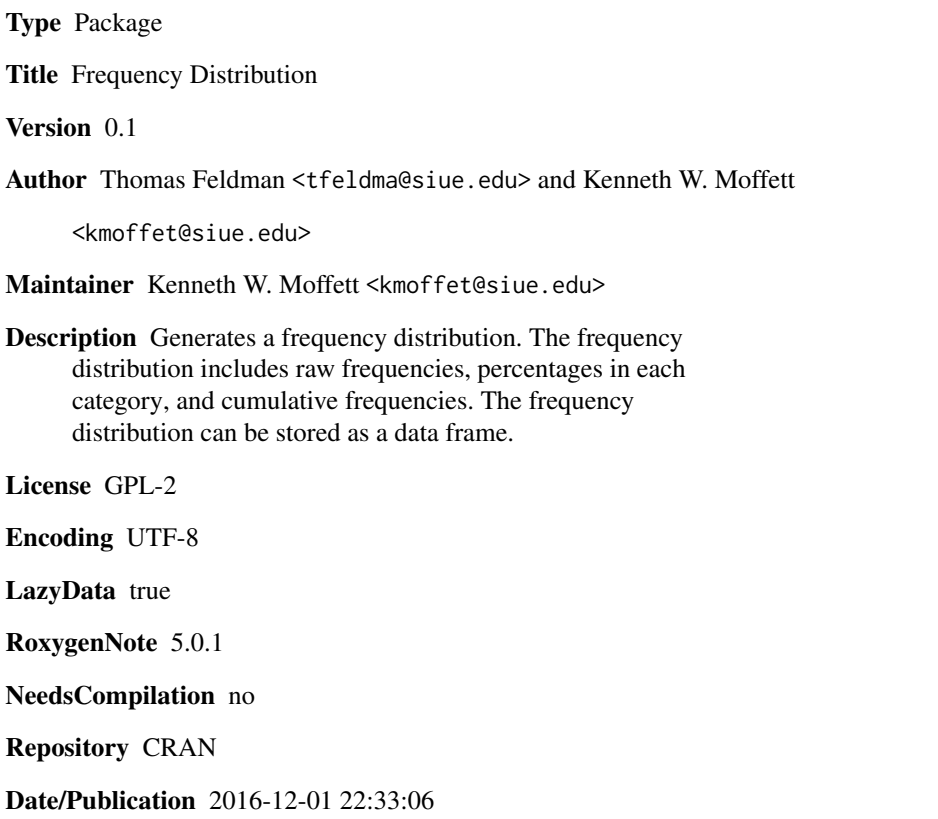

### **Contents**

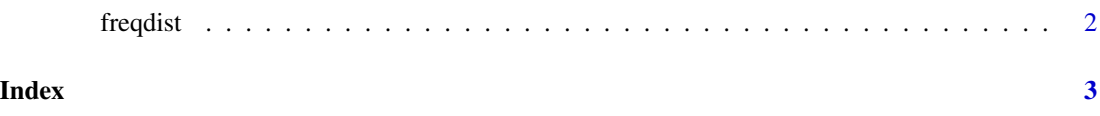

<span id="page-1-0"></span>2 freqdist

freqdist *Generates a Frequency Distribution with columns for raw frequencies, percentages, and cumulative percentages.*

#### Description

Generates a Frequency Distribution with columns for raw frequencies, percentages, and cumulative percentages.

#### Usage

freqdist(x)

#### Arguments

x Variable on which the frequency distribution is generated.

#### Value

- Returns the frequency distribution.

#### Author(s)

Thomas Feldman and Kenneth W. Moffett

#### Examples

# Create Sample Data Frame

data  $\leftarrow c(1, 2, 3, 4, 4)$ data <- as.data.frame(data)

# Run Frequency Distribution Command on Data Frame

freqdist(data)

# <span id="page-2-0"></span>**Index**

 $f$ reqdist,  $2$